## Package 'tRNA'

April 16, 2024

<span id="page-0-0"></span>Title Analyzing tRNA sequences and structures

Version 1.20.1

Date 2024-01-17

Description The tRNA package allows tRNA sequences and structures to be accessed and used for subsetting. In addition, it provides visualization tools to compare feature parameters of multiple tRNA sets and correlate them to additional data. The tRNA package uses GRanges objects as inputs requiring only few additional column data sets.

License GPL-3 + file LICENSE

Encoding UTF-8

LazyData true

biocViews Software, Visualization

**Depends**  $R$  ( $>=$  3.5), GenomicRanges, Structstrings

Imports stringr, S4Vectors, methods, BiocGenerics, IRanges, XVector, Biostrings, Modstrings, ggplot2, scales

Suggests knitr, rmarkdown, testthat, BiocStyle, tRNAscanImport

Collate 'tRNA.R' 'AllGenerics.R' 'tRNA-checks.R' 'tRNA-dotbracket.R' 'tRNA-features.R' 'tRNA-plot.R' 'tRNA-sequences.R' 'tRNA-structures.R' 'tRNA-subset.R' 'tRNA-utils.R' 'utils.R'

VignetteBuilder knitr

RoxygenNote 7.2.3

BugReports <https://github.com/FelixErnst/tRNA/issues>

git\_url https://git.bioconductor.org/packages/tRNA

git branch RELEASE 3 18

git\_last\_commit 72864e7

git\_last\_commit\_date 2024-01-17

Repository Bioconductor 3.18

Date/Publication 2024-04-15

Author Felix GM Ernst [aut, cre] (<<https://orcid.org/0000-0001-5064-0928>>)

Maintainer Felix GM Ernst <felix.gm.ernst@outlook.com>

### <span id="page-1-0"></span>R topics documented:

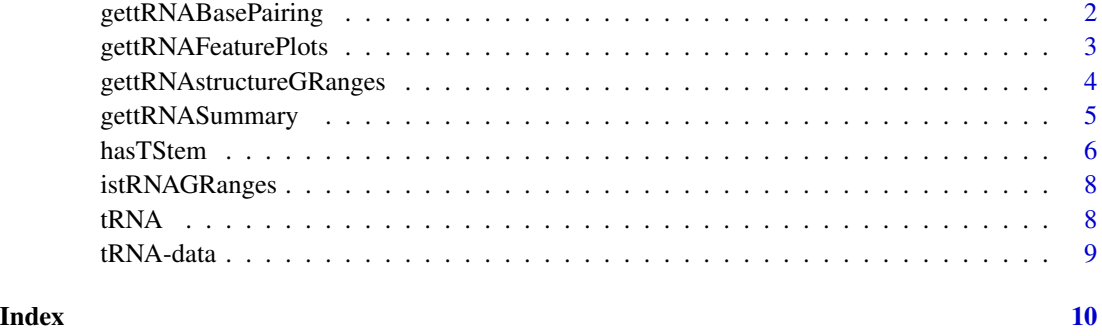

gettRNABasePairing *Accessing Dot Bracket annotation of tRNAs*

#### Description

gettRNABasePairing converts the dot bracket annotation into a DotBracketDataFrame. Base pairing is indicated by cosrresponding numbers in the forward and reverse columns. For more detail have a look at [getBasePairing](#page-0-0).

gettRNALoopIDs converts the dot bracket annotation into a LoopIDList. For more details have a look at [getLoopIDList](#page-0-0).

#### Usage

```
gettRNABasePairing(x, with.nucleotides = FALSE)
gettRNALoopIDs(x)
## S4 method for signature 'GRanges'
gettRNABasePairing(x, with.nucleotides = FALSE)
```

```
## S4 method for signature 'GRanges'
gettRNALoopIDs(x)
```
#### Arguments

x a GRanges object created by import.tRNAscanAsGRanges or GRanges with equivalent information. The tRNA\_str and tRNA\_seq columns will be used to construct a StructuredXStringSet and used for input into getBasePairing.

with.nucleotides

a single logical value: should the nucleotides be saved alongside the base pairing information in the 'base' column?

#### <span id="page-2-0"></span>Value

gettRNABasePairing: The result is a DotBracketDataFrame with following columns: pos, forward, reverse, character and base. If a position is unpaired, forward and reverse will be 0, otherwise it will match the base paired positions.

gettRNALoopIDs: return a list of list of loop ids.

#### Examples

```
data("gr", package = "tRNA")
gettRNABasePairing(gr[1])
gettRNALoopIDs(gr[1])
```
gettRNAFeaturePlots *Graphical summary of tRNA features*

#### Description

gettRNAFeaturePlots generates a plot for every feature found with gettRNASummary. Based on the datatype, it will generate suitable point or bar plots. Names of the GRangesList will be used as sample identifiers and used for colouring.

The options tRNA\_colour\_palette, tRNA\_colour\_yes and tRNA\_colour\_no will be used for colours.

#### Usage

```
gettRNAFeaturePlots(x, plotScores = FALSE, scores = NA, scoreLabel = "Score")
```

```
## S4 method for signature 'GRangesList'
gettRNAFeaturePlots(x, plotScores = FALSE, scores = NA, scoreLabel = "Score")
```
#### Arguments

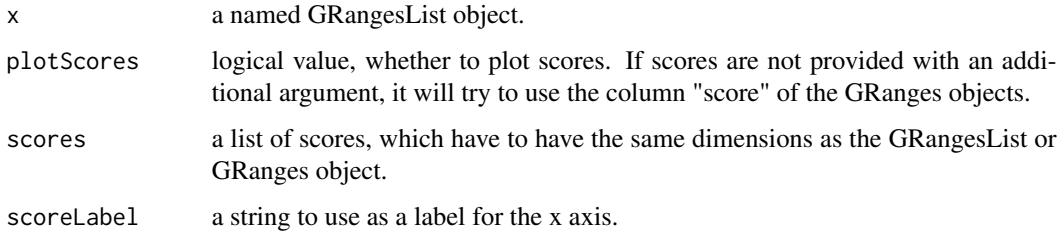

#### Value

a list of ggplot2 plots. These can be customized further.

#### Examples

```
data("gr", package = "tRNA")
data("gr_eco", package = "tRNA")
grl <- GRangesList(Sce = gr,
                  Eco = gr_eceoplots <- gettRNAFeaturePlots(grl)
# customized plots
plots$length$layers <- plots$length$layers[c(-1,-2)]
plots$length + ggplot2::geom_boxplot()
```
gettRNAstructureGRanges

*tRNA structures and sequences*

#### **Description**

gettRNAstructureGRanges returns a list of GRanges describing the boundaries of tRNA structures as extracted from the dot bracket annotation. The dot bracket annotation is parsed using gettRNABasePairing, which internally uses getBasePairing.

gettRNAstructureSeq returns split or partial tRNA sequences based on the structure information. Variations in the ength of structure features can be padded to retrieve sequences of equal length. If sequences are joined by setting joinCompletely = FALSE, the boundaries of the tRNA structure are stored in the result as metadata. They can be accessesed as an IRanges object by using metadata(seq)[["tRNA\_structures"]].

#### Usage

```
gettRNAstructureGRanges(x, structure = "")
gettRNAstructureSeqs(
  x,
  structure = "",
  joinCompletely = FALSE,
  joinFeatures = FALSE,
  padSequences = TRUE
)
## S4 method for signature 'GRanges'
gettRNAstructureSeqs(
 x,
  structure = ",
  joinCompletely = FALSE,
  joinFeatures = FALSE,
 padSequences = TRUE
)
```
<span id="page-3-0"></span>

<span id="page-4-0"></span>## S4 method for signature 'GRanges' gettRNAstructureGRanges(x, structure = "")

#### Arguments

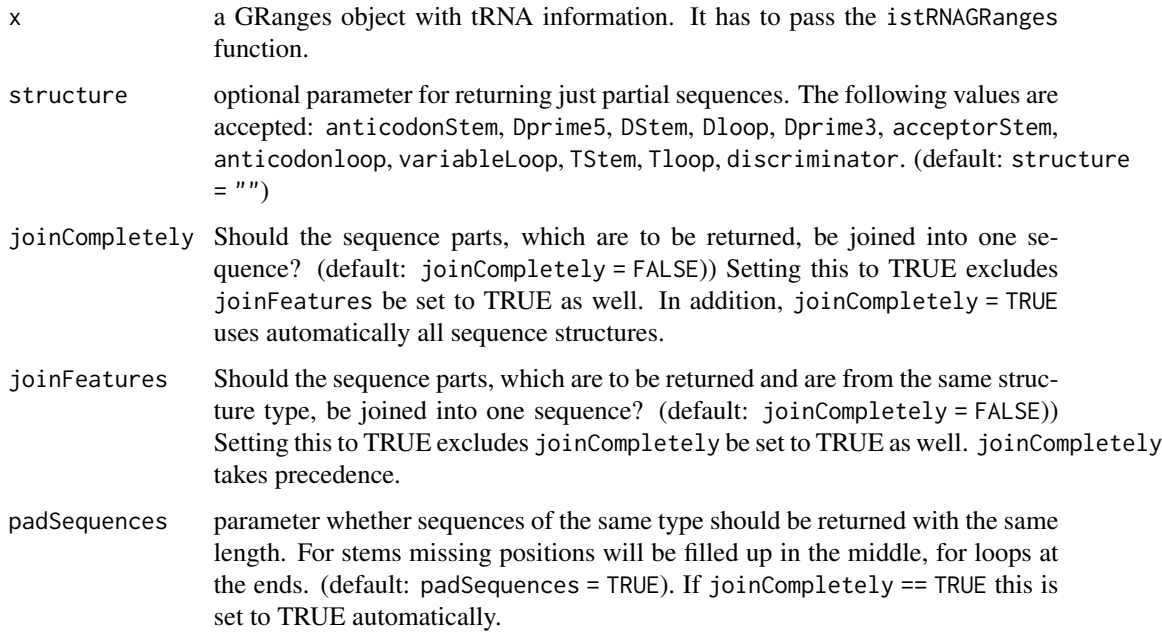

#### Value

a list of GRanges or DNAStringSet objects. In case joinCompletly is set to TRUE a single DNAStringSet is returned.

#### Examples

```
data("gr", package = "tRNA")
gettRNAstructureGRanges(gr, structure = "anticodonLoop")
gettRNAstructureSeqs(gr, structure = "anticodonLoop")
gettRNABasePairing(gr[1:10])
```
gettRNASummary *Summary of tRNA features*

#### Description

gettRNASummary prepares a DataFrame with the aggregated features of tRNAs from a GRanges object. Logical values are converted to numeric values.

#### Usage

```
gettRNASummary(x)
## S4 method for signature 'GRangesList'
gettRNASummary(x)
```

```
## S4 method for signature 'GRanges'
gettRNASummary(x)
```
#### **Arguments**

x a GRanges or a GRangesList object. All elements have to pass the istRNAGRanges test.

#### Value

a DataFrame object

#### Examples

data("gr", package = "tRNA") gettRNASummary(gr)

hasTStem *Subsetting tRNAs*

#### **Description**

The functions has\* can be used to subset the GRanges object containing information about tRNAs.

Please not that the settings mismatches and bulged take precedence before unpaired or paired. This means that by setting either mismatches or bulged to either TRUE or FALSE, unpaired = TRUE or paired = TRUE are automatically set to allow specific subsetting. If this removes elements from the results, please consider constructing a logical vectors with two calls as suggested in the examples.

#### Usage

```
hasTStem(x, length = NA, unpaired = NA, mismatches = NA, bulged = NA)hasDStem(x, length = NA, unpaired = NA, mismatches = NA, bulged = NA)hasAcceptorStem(x, length = NA, unpaired = NA, mismatches = NA, bulged = NA)
hasAnticodonStem(x, length = NA, unpaired = NA, mismatches = NA, bulged = NA)
hasTloop(x, length = NA)
```
<span id="page-5-0"></span>

#### has TStem 7

```
hasDloop(x, length = NA)hasAnticodonLoop(x, length = NA)
hasVariableLoop(x, length = NA, paired = NA, mismatches = NA, bulged = NA)
## S4 method for signature 'GRanges'
hasTStem(x, length = NA, unpaired = NA, mismatches = NA, bulged = NA)
## S4 method for signature 'GRanges'
hasDStem(x, length = NA, unpaired = NA, mismatches = NA, bulged = NA)
## S4 method for signature 'GRanges'
hasAcceptorStem(x, length = NA, unpaired = NA, mismatches = NA, bulged = NA)
## S4 method for signature 'GRanges'
hasAnticodonStem(x, length = NA, unpaired = NA, mismatches = NA, bulged = NA)
## S4 method for signature 'GRanges'
hasTloop(x, length = NA)## S4 method for signature 'GRanges'
hasDloop(x, length = NA)## S4 method for signature 'GRanges'
hasAnticodonLoop(x, length = NA)
## S4 method for signature 'GRanges'
hasVariableLoop(x, length = NA, paired = NA, mismatches = NA, bulged = NA)
```
#### Arguments

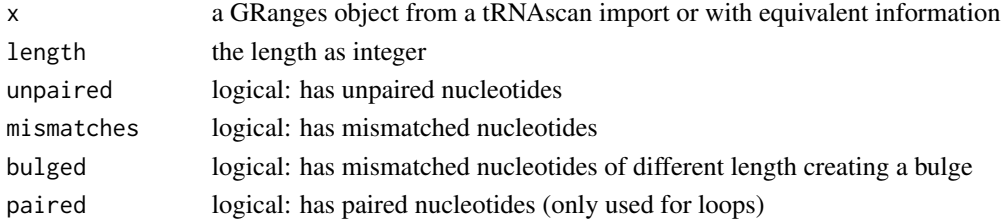

#### Value

a logical vector of the length or input GRanges object

#### Examples

```
data("gr", package = "tRNA")
hasTStem(gr, length = 5, mismatches = TRUE)
gr[hasTStem(gr, length = 5, mismatches = TRUE)]gr[hasDStem(gr, unpaired = FALSE) & hasDStem(gr, mismatches = FALSE)]
```
<span id="page-7-0"></span>

#### **Description**

istRNAGRanges checks whether a GRanges object contains the information expected for a tRNA result. This is used internally to ensure the the required data is present in the input.

#### Usage

```
istRNAGRanges(x)
```
## S4 method for signature 'GRanges' istRNAGRanges(x)

#### Arguments

x the GRanges object to test for compatibility.

#### Value

a logical value

#### Examples

data("gr", package = "tRNA") istRNAGRanges(gr)

tRNA *tRNA: analyzing tRNA sequences and structures*

#### Description

The tRNA package allows feature information of tRNAs to be accessed and list of tRNA to be subset based on these features. The main purpose is to unify overlapping functions from the tR-NAscanImport and tRNAdbImport packages. The functionality is currently under development and may change. The package expects a GRanges object with certain columns as input. The following columns are a requirement: tRNA\_length, tRNA\_type, tRNA\_anticodon, tRNA\_seq, tRNA\_str, tRNA\_CCA.end. Outputs of tRNAscanImport and tRNAdbImport meet these requirements.

Have a look at the vignette for an overview of the functionality. Additional functions are planned to be added in the future.

#### Author(s)

Felix G M Ernst [aut]

<span id="page-8-0"></span>

#### Description

Example data for using the tRNA package

#### Usage

data(gr)

data(gr\_human)

data(gr\_human2)

data(gr\_eco)

#### Format

object of class GRanges

An object of class GRanges of length 596.

An object of class GRanges of length 631.

An object of class GRanges of length 89.

# <span id="page-9-0"></span>**Index**

∗ datasets

tRNA-data, [9](#page-8-0) ∗ tRNA tRNA-data, [9](#page-8-0) getBasePairing, *[2](#page-1-0)* getLoopIDList, *[2](#page-1-0)* gettRNABasePairing, [2](#page-1-0) gettRNABasePairing,GRanges-method *(*gettRNABasePairing*)*, [2](#page-1-0) gettRNAFeaturePlots, [3](#page-2-0) gettRNAFeaturePlots,GRangesList-method *(*gettRNAFeaturePlots*)*, [3](#page-2-0) gettRNALoopIDs *(*gettRNABasePairing*)*, [2](#page-1-0) gettRNALoopIDs,GRanges-method *(*gettRNABasePairing*)*, [2](#page-1-0) gettRNAstructureGRanges, [4](#page-3-0) gettRNAstructureGRanges,GRanges-method *(*gettRNAstructureGRanges*)*, [4](#page-3-0) gettRNAstructureSeqs *(*gettRNAstructureGRanges*)*, [4](#page-3-0) gettRNAstructureSeqs,GRanges-method *(*gettRNAstructureGRanges*)*, [4](#page-3-0) gettRNASummary, [5](#page-4-0) gettRNASummary,GRanges-method *(*gettRNASummary*)*, [5](#page-4-0) gettRNASummary,GRangesList-method *(*gettRNASummary*)*, [5](#page-4-0) gr *(*tRNA-data*)*, [9](#page-8-0) gr\_eco *(*tRNA-data*)*, [9](#page-8-0) gr\_human *(*tRNA-data*)*, [9](#page-8-0) gr\_human2 *(*tRNA-data*)*, [9](#page-8-0)

hasAcceptorStem *(*hasTStem*)*, [6](#page-5-0) hasAcceptorStem,GRanges-method *(*hasTStem*)*, [6](#page-5-0) hasAnticodonLoop *(*hasTStem*)*, [6](#page-5-0) hasAnticodonLoop,GRanges-method *(*hasTStem*)*, [6](#page-5-0) hasAnticodonStem *(*hasTStem*)*, [6](#page-5-0)

hasAnticodonStem,GRanges-method *(*hasTStem*)*, [6](#page-5-0) hasDloop *(*hasTStem*)*, [6](#page-5-0) hasDloop,GRanges-method *(*hasTStem*)*, [6](#page-5-0) hasDStem *(*hasTStem*)*, [6](#page-5-0) hasDStem,GRanges-method *(*hasTStem*)*, [6](#page-5-0) hasTloop *(*hasTStem*)*, [6](#page-5-0) hasTloop,GRanges-method *(*hasTStem*)*, [6](#page-5-0) hasTStem, [6](#page-5-0) hasTStem,GRanges-method *(*hasTStem*)*, [6](#page-5-0) hasVariableLoop *(*hasTStem*)*, [6](#page-5-0) hasVariableLoop,GRanges-method *(*hasTStem*)*, [6](#page-5-0)

istRNAGRanges, [8](#page-7-0) istRNAGRanges,GRanges-method *(*istRNAGRanges*)*, [8](#page-7-0)

tRNA, [8](#page-7-0) tRNA-data, [9](#page-8-0) tRNA-subset *(*hasTStem*)*, [6](#page-5-0)